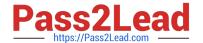

# 7230X<sup>Q&As</sup>

Avaya Aura® Communication Applications Support Exam

# Pass Avaya 7230X Exam with 100% Guarantee

Free Download Real Questions & Answers PDF and VCE file from:

https://www.pass2lead.com/7230x.html

100% Passing Guarantee 100% Money Back Assurance

Following Questions and Answers are all new published by Avaya
Official Exam Center

- Instant Download After Purchase
- 100% Money Back Guarantee
- 365 Days Free Update
- 800,000+ Satisfied Customers

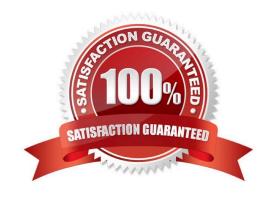

# 2023 Latest pass2lead 7230X PDF and VCE dumps Download

#### **QUESTION 1**

A customer called is stating they cannot place WebRTC calls. You discover that Avaya Breeze T™ has not

been configured to allow Cross-origin Resource Sharing (CORS).

How would you allow cross-origin resource sharing for all?

A. Use SSH to Avaya Breeze <sup>™</sup> and edit the /etc/config.properties file.

B. Use Avaya Aura® System Manager (SMGR) web GUI to access the Breeze > Configuration > Attributes, then select the webRTC attributes and check the box Allow Cross-origin Resource Sharing.

C. Use Avaya Aura® System Manager (SMGR) web GUI to access the Inventory > Manage Elements. Edit the Avaya Breeze ™ element, and check the box Allow Cross-origin Resource Sharing.

D. Use Avaya Aura® System Manager (SMGR) web GUI to access Breeze > Configuration > HTTP Security > HTTP CORS tab, the check the box Allow Cross-origin Resource Sharing for all.

Correct Answer: D

#### **QUESTION 2**

In an Avaya Aura® Presence Services (PS) message flow, which type of message does a Remote Worker first send to PS?

- A. NOTIFY
- B. SUBSCRIBE
- C. OPTIONS
- D. REGISTER

Correct Answer: D

#### **QUESTION 3**

In Avaya Aura® Messaging (AAM), which Command Line Interface command produces the same output as what is shown on the Process Status Results page in the AAM Web GUI?

- A. sysstatus
- B. vmstat
- C. appstat

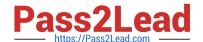

2023 Latest pass2lead 7230X PDF and VCE dumps Download

D. statapp

Correct Answer: D

#### **QUESTION 4**

A customer calls Avaya support because their 3rd party SIP telephones are not working. Support is able to confirm that the telephones are not supported and do not integrate with Communication Manager or Session Manager.

Which two pre-implementation steps were omitted? (Choose two.)

- A. Establish connectivity.
- B. Test all third-party equipment and software.
- C. Provide accurate licensing specification.
- D. Access support.avaya.com to verify customer systems compatibility.
- E. Upgrade Communication and Session Manager.

Correct Answer: CE

#### **QUESTION 5**

A customer reports that their Avaya Aura® Communication Manager (CM) enabled SIP telephones (AST) can only see the effect of their telephone being Call Forwarded after they log off and log on again. Also stopping the call forward feature does not show until their endpoint is logged off and logged on again.

What is the cause of the problem?

- A. A coverage path has not been setup.
- B. The Call Forwarding feature has not been assigned to a button.
- C. Data Privacy is enabled in the station\\'s Class of Service.
- D. An entry is missing in the private-numbering System Administration Terminal (SAT) form.

Correct Answer: C

#### **QUESTION 6**

Under which condition is a Business Partner/Avaya Tier 2 not required to escalate to Avaya Tier 3?

A. when the customer issue is not service affecting

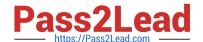

2023 Latest pass2lead 7230X PDF and VCE dumps Download

- B. when the Business Partner/Avaya Tier 2 have isolated issue and found a resolution
- C. when the issue for the customer is intermittent
- D. when the issue is a common one resolved through an upgrade

Correct Answer: D

#### **QUESTION 7**

On the Avaya Session Border Controller for Enterprise (SBCE), which tool would you use to view WebRTC messages coming through SBCE?

- A. webrtctrace on
- B. traceWEBRTC
- C. traceHTTP
- D. traceSBC

Correct Answer: D

#### **QUESTION 8**

What are the steps necessary to trace SIP messages going through the Avaya Session Border Controller for Enterprise (SBCE)?

- A. Login to the EMS using a web browser, then access Device specific settings > Troubleshooting > Tracing, and click on Start traceSBC.
- B. Login to the active Avaya Session Border Controller for Enterprise (SBCE) using SSH port 22, issue the su root command, and then execute the traceSBC command.
- C. Login to the EMS using port SSH 222, issue the sudo su command, and then execute the traceSBC command.
- D. Login to the active Avaya Session Border Controller for Enterprise (SBCE) using SSH port 222, issue the sudo su command, and then execute the traceSBC command.

Correct Answer: A

#### **QUESTION 9**

A customer reports that they cannot place calls to the Public Network using the SIP Service Provider after a technician had finished fixing an issue in the Session Border Controller (SBC).

Within Avaya SBC, in which three places do you check the configuration of the SIP Trunks? (Choose three.)

A. PPM Services

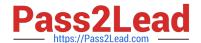

2023 Latest pass2lead 7230X PDF and VCE dumps Download

- B. Media Interface
- C. Routine Configuration
- D. Signaling Interfaces
- E. Server Configuration

Correct Answer: CDE

## **QUESTION 10**

To validate the initial system status of Avaya Breeze ™ with the WebRTC Snap-in, which three components should be checked? (Choose three.)

- A. Configured certificates
- B. Licensing mode
- C. Cluster Status
- D. Installation status
- E. WebRTC Service within Service Management > Services

Correct Answer: BCE

## **QUESTION 11**

Right after an Avaya Breeze ™ installation, the customer called in stating WebRTC calls are not working. Where can the administrator go to verify that the Avaya Breeze ™ server was configured to Accept Service?

- A. Avaya Breeze ™ web GUI, and navigate to Avaya Breeze ™ Dashboard.
- B. Avaya Breeze ™ command line, and run the status service command.
- C. Avaya Aura® System Manager web GUI, and navigate to Breeze Dashboard.
- D. Avaya Aura® System Manager command line, run the status service command.

Correct Answer: C

## **QUESTION 12**

When enabling Remote Worker telephones to access a Public Directory, which additional configuration item needs to be configured on the Avaya Session Border Controller for Enterprise (SBCE)?

# Pass2Lead

# https://www.pass2lead.com/7230x.html

2023 Latest pass2lead 7230X PDF and VCE dumps Download

- A. an LDAP End Point Policy Group
- B. a reverse proxy for LDAP
- C. an application relay for LDAP
- D. an LDAP Server Flow

Correct Answer: A

#### **QUESTION 13**

You need to make a traceSBC in order to find a SIP trunk issue.

After logging into the Session Border Controller (SBC) as user ipcs, in which two valid ways can you issue the traceSBC command? (Choose two.)

- A. traceSBC -trunk
- B. su sroot, then enter and finally enter traceSBC -now
- C. su root, then enter and finally enter traceSBC
- D. traceSBC -now
- E. sudo traceSBC

Correct Answer: CE

#### **QUESTION 14**

Callers hear a fast busy when they dial into Avaya Aura® Messaging (AAM) to retrieve their voicemail messages. After troubleshooting you discover that someone has left trunks in busy-out state on AAM.

How would you restore the trunks to in-service status?

A. Using AAM web GUI access Administration > Messaging > Diagnostics > Network Connection, and then click on the Release All Trunks button.

- B. SSH to AAM, and execute the release trunks all command.
- C. SSH to AAM, and execute the release trunk command.
- D. Using AAM web GUI access Administration > Messaging > Telephony Diagnostics > Release, type `all\\' in the Equipment Number field, and then click on the Release button.

Correct Answer: D

#### **QUESTION 15**

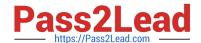

2023 Latest pass2lead 7230X PDF and VCE dumps Download

In which way can you check the version of Presence Services snap-in installed on the Avaya Breeze ™ platform?

- A. Use puTTY SSH to the Avaya Breeze ™ platform, login as cust, then execute the swversion command.
- B. Use Avaya Aura ® System Manager and navigate to Elements > Breeze > Server Administration, and read the version displayed.
- C. Use Avaya Aura ® System Manager and navigate to Elements > Breeze > Service Management > Services, and read the version displayed.
- D. Use puTTY SSH to the Avaya Breeze™ platform, login as cust, then execute the swversion PresenceServices command.

Correct Answer: C

Latest 7230X Dumps

7230X VCE Dumps

7230X Practice Test